# **F**C Fuji Electric **ONITOUCH EXPRESS**

### **V9 Series Overlap**

**Issue No.55 September 2014**

**We are introducing the features of V9 series overlap:**

- ・**It is possible to display maximum 10 overlaps at the same time.**
- ・**Transition function is equipped.**
- ・**It is possible to expand the display size up to 4 times.**

### **It is possible to display max. 10 overlaps at the same time.**

#### **Have you worried about the limit to the number of overlaps when you create a screen with overlaps?**

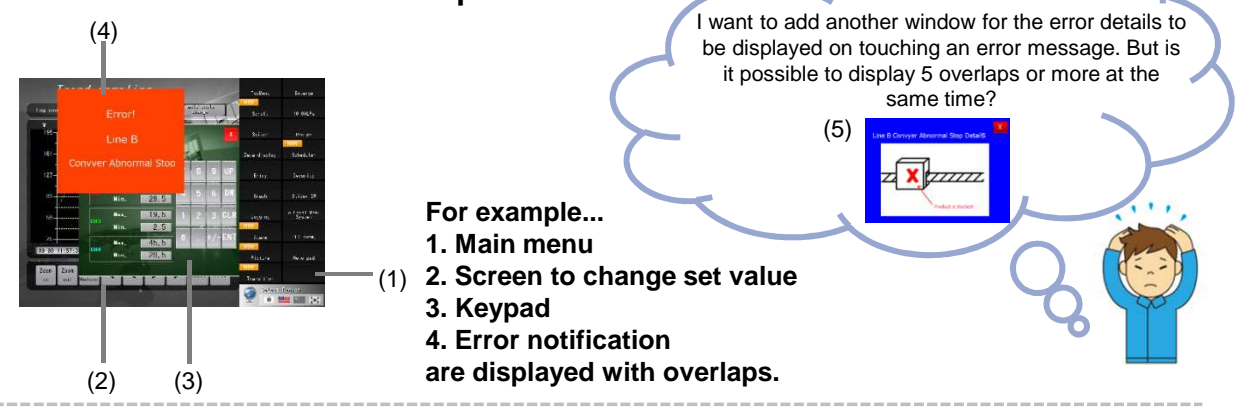

## **Only V9**! **You can display max. 10 overlaps on a screen at the same time.**

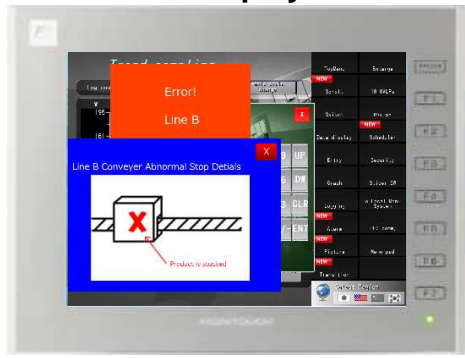

No problem to add 5<sup>th</sup> overlap because the limit to the number of overlaps is 10!

**If you give transparency to overlaps, you can display background behind the overlap.**

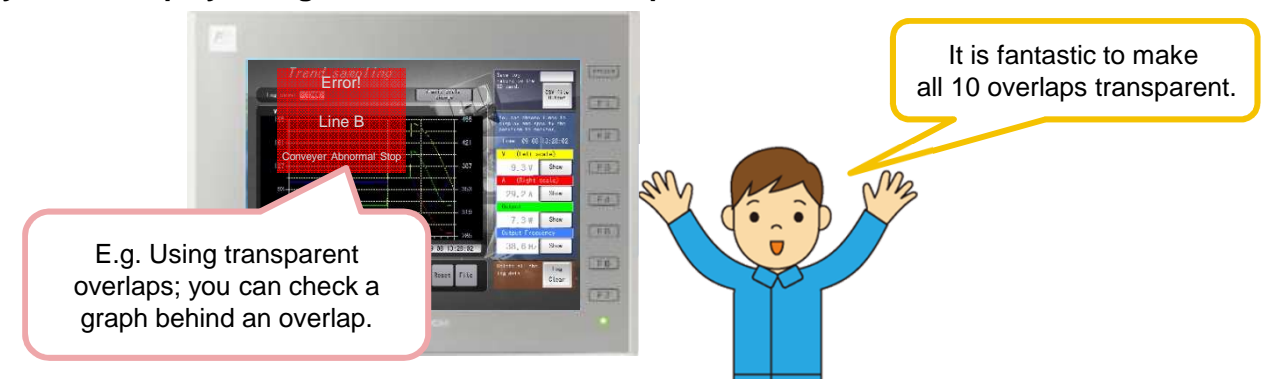

### $R\ominus$  Fuji Electric **MONITOUCH EXPRESS**

### **Transition Function is equipped.**

### **From V9 series, overlap has transition function. Various kinds of effects can be added to overlaps as animation.**

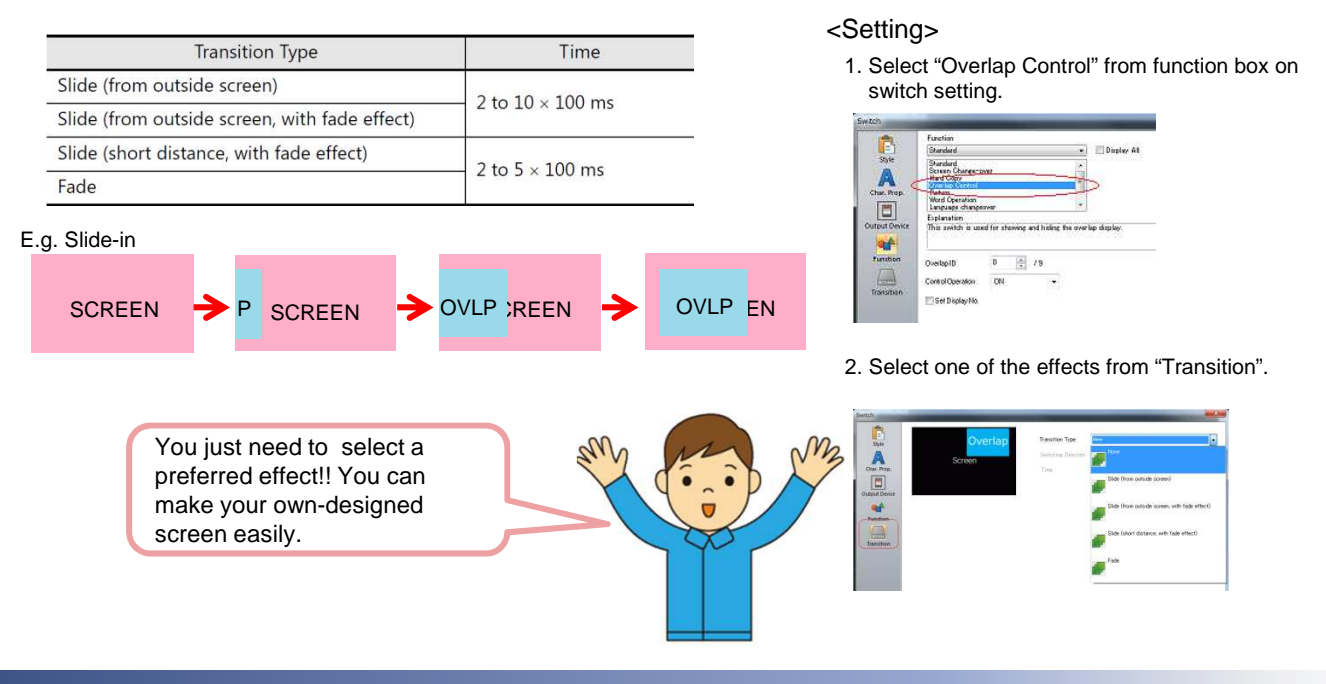

### **It is possible to expand the display size up to 4 times.**

**You can register an overlap which is bigger than an original overlap size (Maximum 4 times).** 2 times width

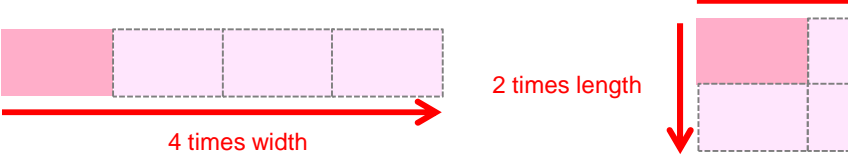

**It is possible to change an overlap figure like 4 times width or 2 times width & length. You can see the hidden area of the overlap by scrolling.**

**E.g. You can display a sub screen by scrolling.**

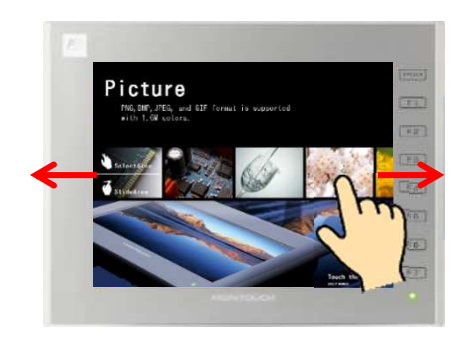

**You can scroll only sub-screen without changing the main screen.**

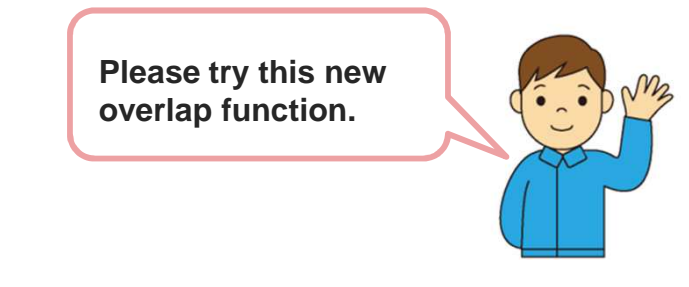

Hakko Electronics Co., Ltd.